2024/05/07 22:13 1/1 19.08. Stock web app

## **Stock Web App Setup**

You can use the Stock Web App to look up your stock information.

• Login to https://yourserver.msupply.org:2048/stock

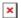

• Enter an item or location to search for

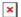

• The search results display

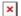

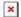

## From:

https://docs.msupply.org.nz/ - mSupply documentation wiki

## Permanent link:

https://docs.msupply.org.nz/web\_interface:stock?rev=1525825116

Last update: 2018/05/09 00:18

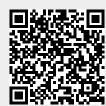